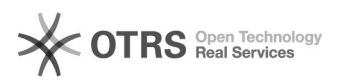

## [2] Eduroam wi-fi: acesso através de smartphone e tablet

07/05/2024 08:34:28

## **Imprimir artigo da FAQ**

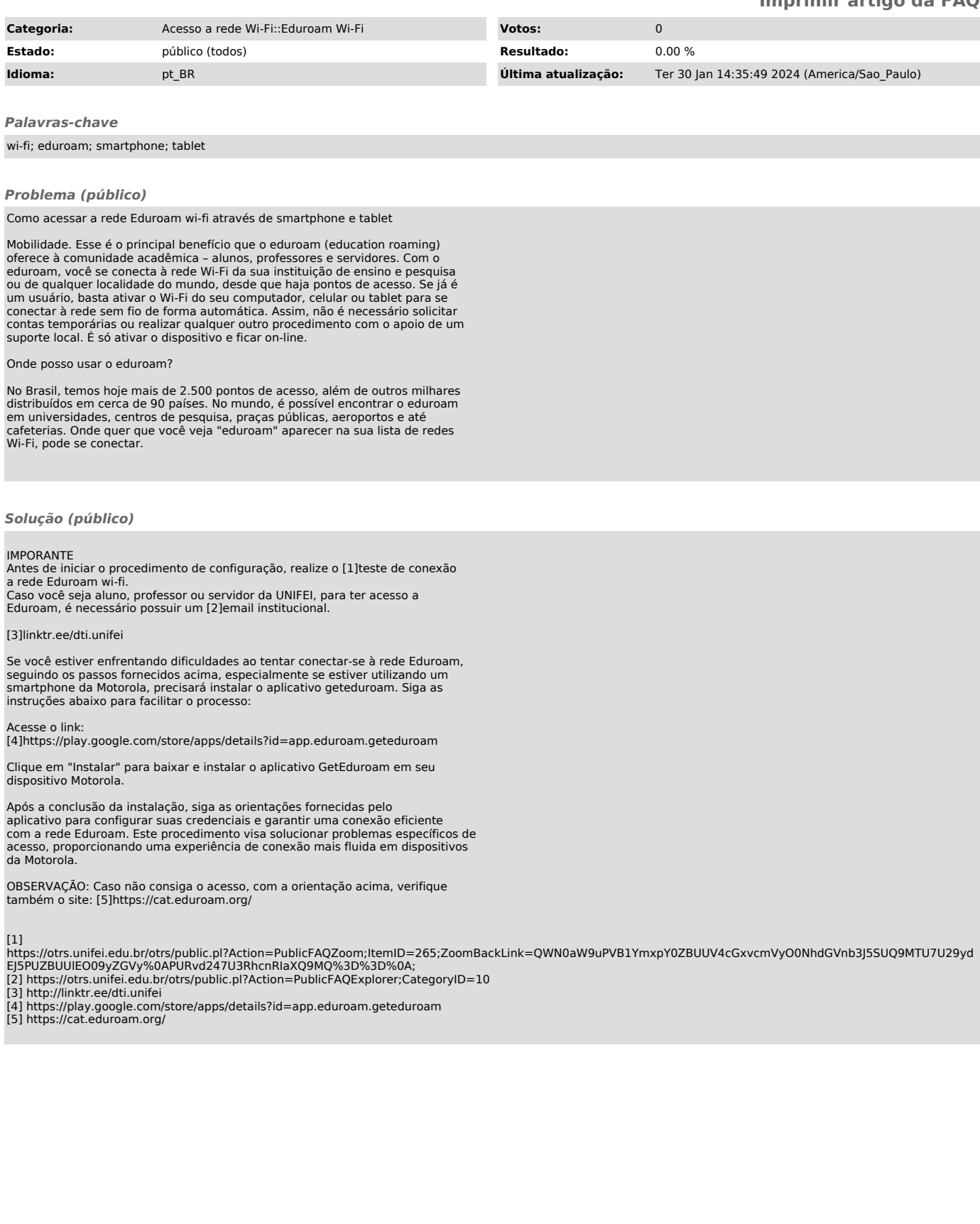